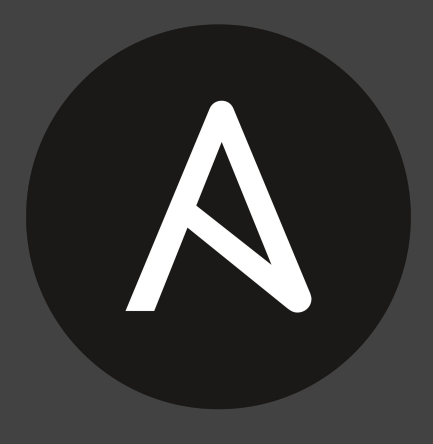

ANSIBLE

# **Ansible modules**

Getting started

Emilien Macchi Software Developer

#### emilien@redhat.com

- OpenStack Contributor since 2011
- Member of OpenStack Engineering group at Red Hat Canada
- Technical lead for the OpenStack installer
- Help converted our OpenStack Deployment Framework to use Ansible

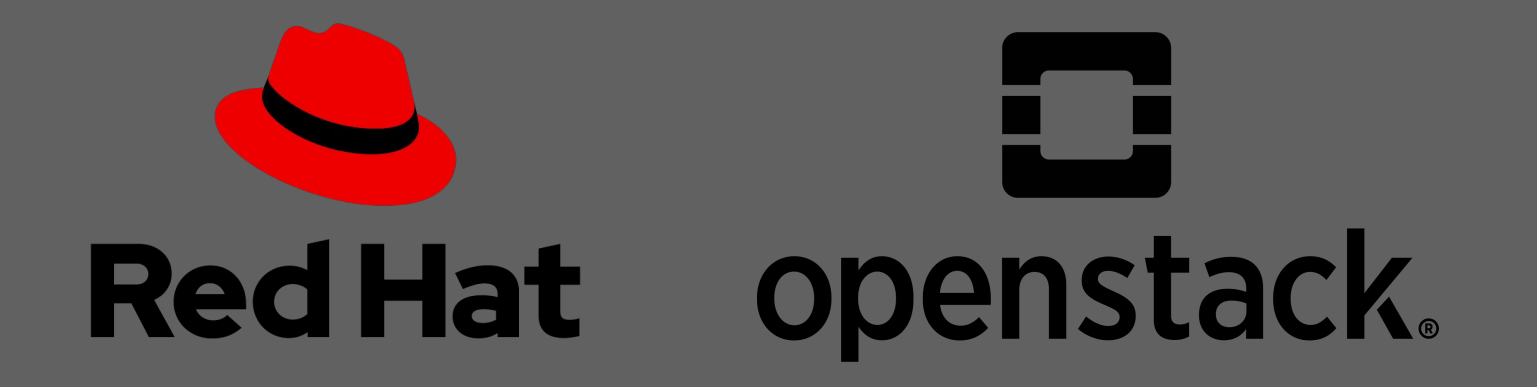

## Agenda

- Overview of Ansible Plugins
- **•** Action Action Plugins
- Ansible Modules
- Actions Plugins vs Modules
- Live programming

#### Overview of Ansible Plugins

- Pieces of Python code that augment Ansible's functionalities
- Ansible is shipped with handy plugins but we can write our own
- Different types of plugins: *action* (covered later), cache, callback (e.g. [ARA](https://github.com/ansible-community/ara/blob/master/ara/plugins/callback/ara_default.py) [has one](https://github.com/ansible-community/ara/blob/master/ara/plugins/callback/ara_default.py)*), connection, inventory, lookup, strategy, filters (*to extend what Jinja2 offers*),* etc
- Usually placed in */usr/share/ansible/plugins*
- <https://docs.ansible.com/ansible/latest/plugins/plugins.html>

#### Ansible Action Plugins

- Described as "*special type of Module*"
- Run on the "master" node (from where Ansible is executed, not the target)
- Can call multiple modules with *execute module()*
- Useful to reduce the number of task in a playbook
	- e.g. playbook with 10 tasks can be replaced by an action plugin (one task), calling the necessary modules.
	- Execution much faster (one task vs 10)
	- Can be very useful if a module is called multiple times with different inputs, its execution would be looped
- Usually placed in */usr/share/ansible/plugins/action*
- <https://docs.ansible.com/ansible/latest/plugins/action.html>

```
def delete service(self, name, task vars):
"""Stop and disable a systemd service.
: param name: String for service name to stop and disable.
: param task vars: Dictionary of Ansible task variables.
0.000
                                           Execute "systemd" moduletvars = copy.deepcopy(task vars)results = self. execute module(module name='systemd',
    module args=dict(state='stopped',
                     name='tripleo {} healthcheck.timer'.format(name),
                     enabled=False,
                     daemon reload=False),
    task vars=tvars
return results
```
#### Ansible Modules

- Reusable script that Ansible runs either locally or remotely on a target host
- Interact with the local machine with Python
- Defined interface, takes arguments, returns data
- Example of well-known modules: *command, copy, file, systemd,* etc
- Write your own for your needs
- Help with scalability
	- Less tasks
	- Executed faster than tasks
	- e.g. One module to replace 10 tasks will run much faster
- Usually placed in */usr/share/ansible/plugins/modules*

### Action Plugins vs Modules

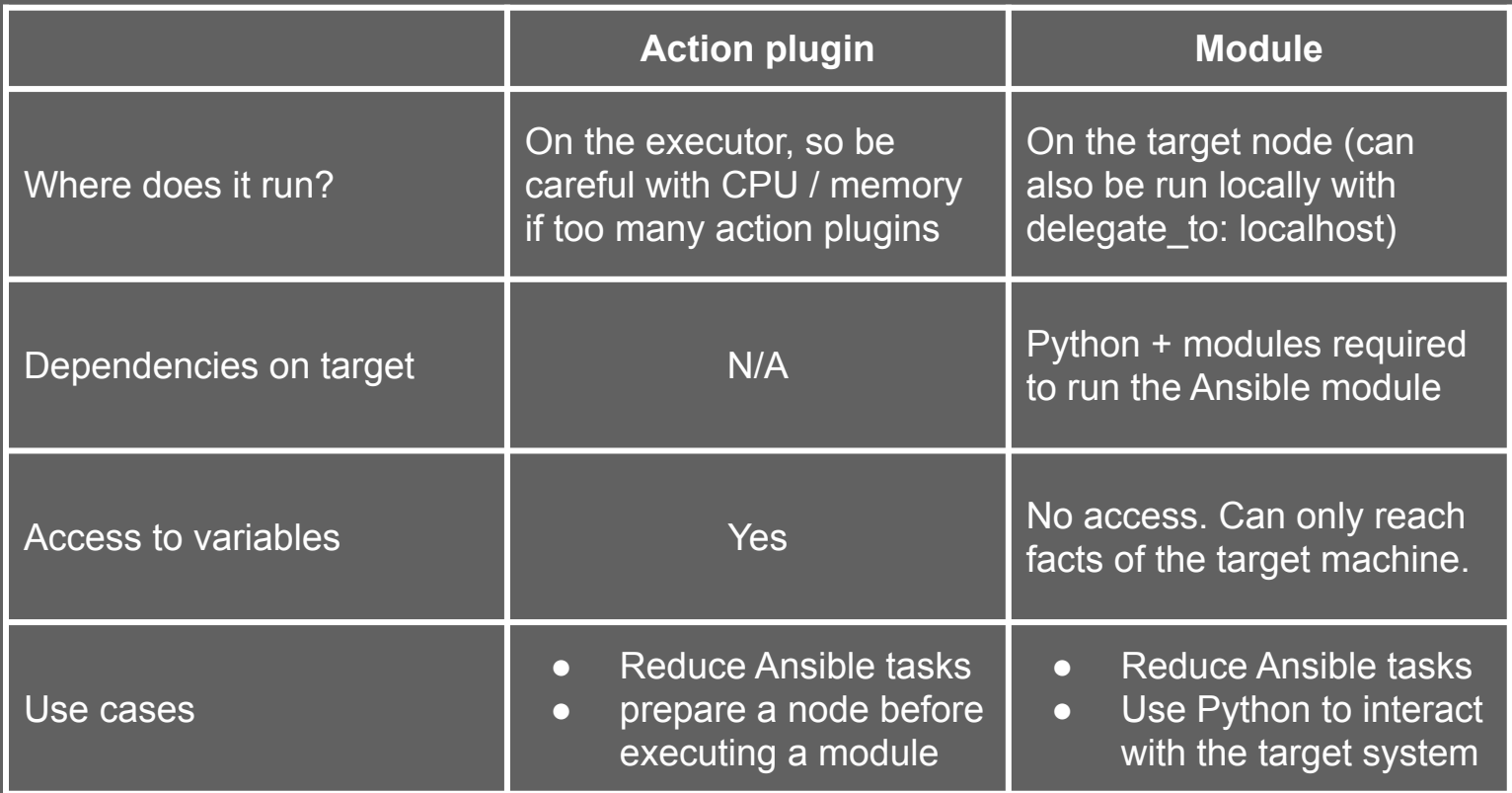

### Live programming a Module

- Module code:<https://gitlab.com/-/snippets/2019902>
- Demo:<https://asciinema.org/a/vZVOIcWEc9sGfY5c2Bi59HwZA>

• Let me share my screen!

# Thank you!

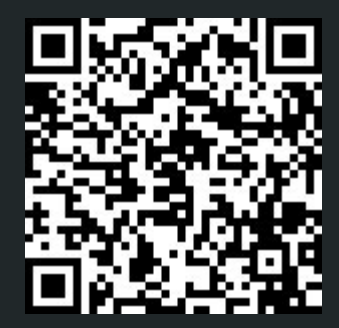